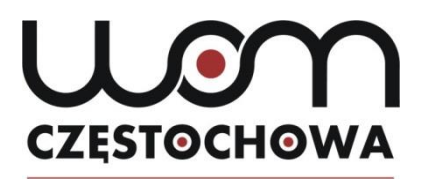

### **Przykładowa Karta potwierdzenia rezerwacji, np. auli FORUM**

## **Karta potwierdzenia rezerwacji pomieszczeń**

# w Regionalnym Ośrodku Doskonalenia Nauczycieli "WOM" w Częstochowie

Regionalny Ośrodek Doskonalenia Nauczycieli "WOM" w Częstochowie potwierdza przyjęcie rezerwacji sali,

np. **Aula FORUM** na dzień: ……………..……….. w godzinach od ……..…… do ………………..

Cel rezerwacji

Dane Zamawiającego (Imię i nazwisko / nazwa jednostki organizacyjnej):

Adres Zamawiającego:

NIP Zamawiającego ………………………………………………………………………………………………………………………………………………………..

………………………………………………………………………………………………………………………………………………………………………………………..

………………………………………………………………………………………………………………………………………………………………………………………..

………………………………………………………………………………………………………………………………………………………………………………………..

Tel. / faks ………………………………………………………………………………………………………………………………………………………………………..

Nazwisko, imię oraz nr tel. i e-mail osoby upoważnionej do kontaktu i dokonywania uzgodnień ze strony Zamawiającego

………………………………...……………………………………………………………………….……………………………………………………………………………

# **Warunki korzystania:**

**Rezerwowane pomieszczenie (VAT 23%)**

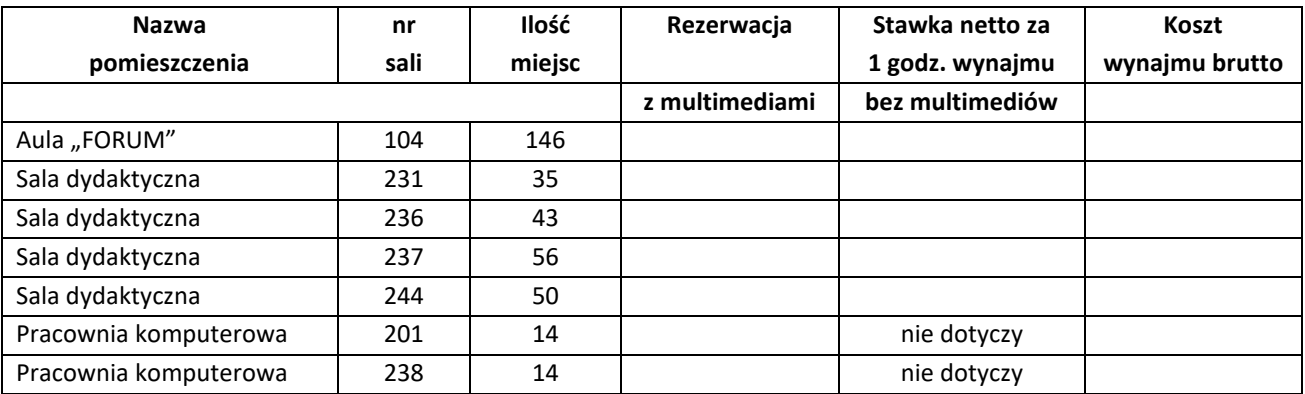

Regionalny Ośrodek Doskonalenia Nauczycieli "WOM" w Częstochowie

tel. 34 360 60 04 faks 34 360 62 39 womczest.edu.pl

Mr Śląskie.

al. Jana Pawła II 126/130 42-200 Częstochowa info@womczest.edu.pl

Publiczna placówka doskonalenia nauczycieli prowadzona przez Województwo Śląskie akredytowana przez Śląskiego Kuratora Oświaty

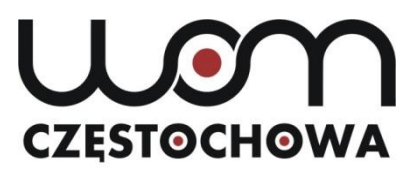

Oczekiwania dodatkowe (właściwe zaznaczyć znakiem "X" oraz wpisać ilość wymaganego wyposażenia):

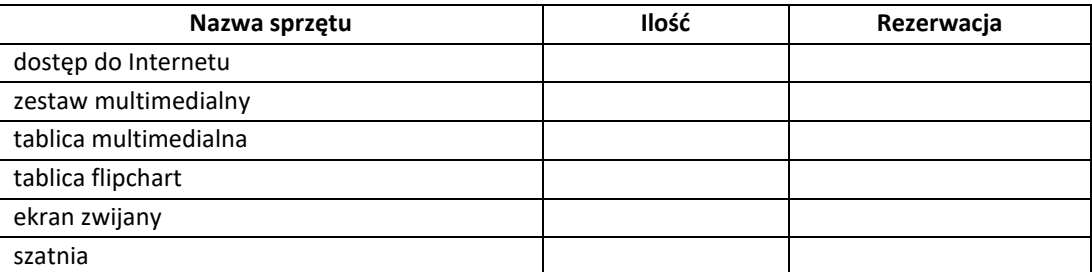

#### **Inne**

……………………………………………………………………………………………………………

Czy catering będzie organizowany przez firmę zewnętrzną na terenie RODN "WOM"?

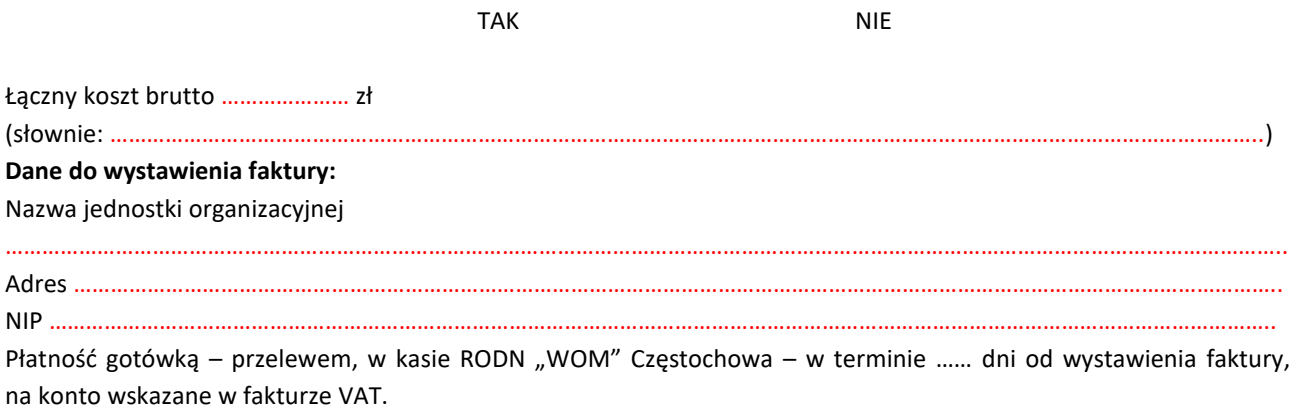

**RODN** "WOM" *Zamawiający* **w Częstochowie**

Regionalny Ośrodek Doskonalenia Nauczycieli "WOM" w Częstochowie

……………………………………………... ……………………………………………...

tel. 34 360 60 04 faks 34 360 62 39 womczest.edu.pl

My Sląskie.

al. Jana Pawła II 126/130 42-200 Częstochowa info@womczest.edu.pl

Publiczna placówka doskonalenia nauczycieli prowadzona przez Województwo Śląskie akredytowana przez Śląskiego Kuratora Oświaty